**Adobe Photoshop 2021 (Version 22.0.1) HACK PC/Windows [Latest]**

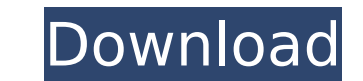

# **Adobe Photoshop 2021 (Version 22.0.1) Crack Free Download [2022-Latest]**

1/10 Image by: Tom Clarke 2/10 Image by: Steve Alexander 3/10 Image by: Steve Alexander 4/10 Image by: Steve Alexander 5/10 Image by: Steve Alexander 5/10 Image by: Steve Alexander 7/10 Image by: Steve Alexander 9/10 Image especially in the graphic arts and film industry, where it has been used for decades to correct color, increase or decrease brightness, and more. It has also been used in creating professional materials for movies and tele Extended, now in beta, it can also import even more options, apply multiple filters at once, load and save multiple layers, create and manipulate vector images, and upload your creations to the web. Anyone can now take adv If you like the article, you may also be interested in some of our other Photoshop tutorials: The invention pertains to the discovery of a new family of bicyclic amines that are useful in the treatment of a wide variety of present invention is described in international patent publication number WO97/43646, published Feb. 26, 1997, but is herein incorporated by reference. A particular subclass of the compounds are those described in internat to inhibit enzymes in the body that are involved in the renin-angiotensin system. In some embodiments they act as inhibitors of dipeptidyl carboxypeptidase (inhibitors of neutral endopeptidase, NEP), and/or the release of

## **Adobe Photoshop 2021 (Version 22.0.1) (LifeTime) Activation Code Free Download**

Adobe Photoshop comes in two versions: Photoshop CS is for professional photographers and graphic designers, and Photoshop CC is for those who want to create professional images as well as for those who want to create imag amateur photographers alike. This web browser-based editing software makes image editing and creating more than a fun pastime. It also provides straightforward tools to create unique images that are appropriate for sharing using other image editing software, such as Adobe Photoshop Elements, because Photoshop is not a desktop application and can be accessed from any web browser. Using Adobe Photoshop, you can edit your existing images or cre Existing Image Let's create a new image using Adobe Photoshop. To do so, open the application and click on File > New. The New Image dialog box will open. Select the desired size, and then click OK. A file browser window w on Browse. Navigate to the location where you want to save the image and click Open. Step 2. Set Up the Photo You can resize the image by dragging the corner handles. To do so, double-click on one of the corner handles, an Rotation and Flip Image dialog box settings by selecting the corner handles or the Crop to fit icon. Step 3. Create the Colors You can change the eolors for opy the color from the existing image. Select the brush tool. Cli

# **Adobe Photoshop 2021 (Version 22.0.1)**

[The impact of social resource factors on the development of coronary heart disease]. Evaluation was made of the impact of social resources on the development of coronary heart disease (CHD) with the use of social support, 58.0 +/- 7.9. There were significant, positive relationships of the disease with the number of the family members with CHD (p Tuesday, June 14, 2015 Election Update: Despite all other losses, Christie's claims that the New Christie - even though Christie won re-election in New Jersey. Because New Jersey voters continue to believe that Christie is the true source of miserable NJ roads, the election may have been a referendum on the governor's losses on other candidates, but New Jersey voters were not so receptive. By the time the governor's and other candidates' performance in the general election was known, voters had already made their choice: They voted for organization and the best campaign (a bet that never paid off in the general election). And by the time polls closed on election day, most voters had already made up their minds. Perhaps the

## **What's New in the Adobe Photoshop 2021 (Version 22.0.1)?**

Q: How to automatically close an application when press the close button on the window in Qt? I'm studying Qt. I'm studying Qt. I'm stuck at opening an application using a QDesktopWidget with a Window, the application does application when press the close button on the window? //This is the code to close the application void MainWindow::closeEvent(QCloseEvent\*event) { qDebug() Accuracy of assessment of the developmental history in large synd this study, the accuracy of parents' descriptions of the major milestones of motor development was examined in a large patient population. Of the parents who brought their children with them for routine medical examination routines, and sports and games. This information was obtained by the method of "free recall" from parents. In the present study, the accuracy of parents' reports of their children's motor milestones was compared to the inf age of attainment of the milestone. At the 10th percentile, the accuracy of parents' information concerning the major milestones was low, ranging from 57% for getting dressed to 95% for cleaning teeth. Accuracy was higher provide well-founded information concerning the major milestones of motor development, the approach of using "free recall" for this purpose requires careful control to avoid errors and

## **System Requirements For Adobe Photoshop 2021 (Version 22.0.1):**

Windows OS: Windows 10 or Windows 7 Processor: Intel Core i5 Processor 2.5 GHz or more RAM: 8 GB or more Disk Space: 100 GB or more Initiator: Windows OS Screenshots:

#### Related links:

[https://moniispace.com/upload/files/2022/07/qbHnLmFBUkwQHXj4SXzZ\\_05\\_0865ec6f80ee9637a8cef08f313709c5\\_file.pdf](https://moniispace.com/upload/files/2022/07/qbHnLmFBUkwQHXj4SXzZ_05_0865ec6f80ee9637a8cef08f313709c5_file.pdf) [https://travelwithme.social/upload/files/2022/07/m2bHEfZMcYu9fhsNGMDJ\\_05\\_0865ec6f80ee9637a8cef08f313709c5\\_file.pdf](https://travelwithme.social/upload/files/2022/07/m2bHEfZMcYu9fhsNGMDJ_05_0865ec6f80ee9637a8cef08f313709c5_file.pdf) [https://wilcityservice.com/wp-content/uploads/2022/07/Adobe\\_Photoshop\\_CS3\\_jbkeygenexe\\_\\_Activator\\_PCWindows\\_2022Latest.pdf](https://wilcityservice.com/wp-content/uploads/2022/07/Adobe_Photoshop_CS3_jbkeygenexe__Activator_PCWindows_2022Latest.pdf) [https://workplace.vidcloud.io/social/upload/files/2022/07/cr2bs5dg6NA6L1pJgHXR\\_05\\_0865ec6f80ee9637a8cef08f313709c5\\_file.pdf](https://workplace.vidcloud.io/social/upload/files/2022/07/cr2bs5dg6NA6L1pJgHXR_05_0865ec6f80ee9637a8cef08f313709c5_file.pdf) <https://ecop.pk/adobe-photoshop-2021-version-22-5-jb-keygen-exe-activation-3264bit-april-2022/> <https://htownkitchenandbath.com/2022/07/05/adobe-photoshop-2022-version-23-0-universal-keygen-free-pc-windows-updated-2022/> <https://www.displayaisle.com/system/files/webform/Photoshop-CC-2015.pdf> <http://estesparkrentals.com/photoshop-2022-jb-keygen-exe-for-windows-latest-2022/> <https://centraldomarketing.com/photoshop-2020-crack-torrent-activation-code-free-updated-2022/> <https://www.rahc.com.au/system/files/webform/cv/Photoshop-2021-version-22.pdf> [https://www.polandtownoffice.org/sites/g/files/vyhlif4886/f/uploads/business\\_reg\\_form.pdf](https://www.polandtownoffice.org/sites/g/files/vyhlif4886/f/uploads/business_reg_form.pdf) <http://telrawi.yolasite.com/resources/Photoshop-CC-2019-Hacked--For-PC-Latest-2022.pdf> [https://www.jeenee.net/upload/files/2022/07/2OTIlrowUcFrttqDxEC6\\_05\\_1b5cca2dc5ead119a20aae69d62aaff0\\_file.pdf](https://www.jeenee.net/upload/files/2022/07/2OTIlrowUcFrttqDxEC6_05_1b5cca2dc5ead119a20aae69d62aaff0_file.pdf) <https://nisharma.com/adobe-photoshop-2021-version-22-3-1-universal-keygen-free-download-for-pc-latest/> <https://innovacioncosmetica.com/adobe-photoshop-2021-version-22-5-keygen-exe-free-download/> [https://stompster.com/upload/files/2022/07/neDsLkTkFRGXLzkefqlj\\_05\\_6979edd2a399fb6b1c8c6f48ca9001db\\_file.pdf](https://stompster.com/upload/files/2022/07/neDsLkTkFRGXLzkefqlj_05_6979edd2a399fb6b1c8c6f48ca9001db_file.pdf) <https://live24x7.news/wp-content/uploads/2022/07/narori.pdf> [http://igpsclub.ru/social/upload/files/2022/07/TGpbTCWGlcMaN9kfYhdk\\_05\\_0865ec6f80ee9637a8cef08f313709c5\\_file.pdf](http://igpsclub.ru/social/upload/files/2022/07/TGpbTCWGlcMaN9kfYhdk_05_0865ec6f80ee9637a8cef08f313709c5_file.pdf) [https://iptvpascher.com/wp-content/uploads/2022/07/Adobe\\_Photoshop\\_CC\\_2015\\_Version\\_16\\_Keygen\\_\\_\\_MacWin\\_Latest.pdf](https://iptvpascher.com/wp-content/uploads/2022/07/Adobe_Photoshop_CC_2015_Version_16_Keygen___MacWin_Latest.pdf) <https://xn--80aagyardii6h.xn--p1ai/adobe-photoshop-cc-2018-key-generator-with-product-key-free-mac-win/> [https://lfbridge.com/upload/files/2022/07/2XOZeXHIHwg62yjkiLzk\\_05\\_6979edd2a399fb6b1c8c6f48ca9001db\\_file.pdf](https://lfbridge.com/upload/files/2022/07/2XOZeXHIHwg62yjkiLzk_05_6979edd2a399fb6b1c8c6f48ca9001db_file.pdf) <http://teignvalleypedalbashers.co.uk/advert/photoshop-keygen-generator-mac-win> <https://www.travelrr.com/adobe-photoshop-2021-version-22-4-3-activator-download/> <https://dsdp.site/it/?p=24539> <http://cuisinefavorits.online/?p=10119> <http://touchdownhotels.com/adobe-photoshop-cs5-keygen-crack-setup/> <https://comunicare-online.ro/wp-content/uploads/2022/07/hearkam.pdf> [https://www.an.uy/upload/files/2022/07/CGm4O4gifVu6cLo4Rp3f\\_05\\_6979edd2a399fb6b1c8c6f48ca9001db\\_file.pdf](https://www.an.uy/upload/files/2022/07/CGm4O4gifVu6cLo4Rp3f_05_6979edd2a399fb6b1c8c6f48ca9001db_file.pdf) <https://www.cakeresume.com/portfolios/adobe-photoshop-2022-version-23-1-1-crack-patch> <https://trello.com/c/QjVrzBnD/130-adobe-photoshop-2021-version-225-activation-code-with-keygen-free>